# **ldapper Documentation**

*Release 1.0.3*

**UMIACS Staff**

**Jun 09, 2020**

# **Contents**

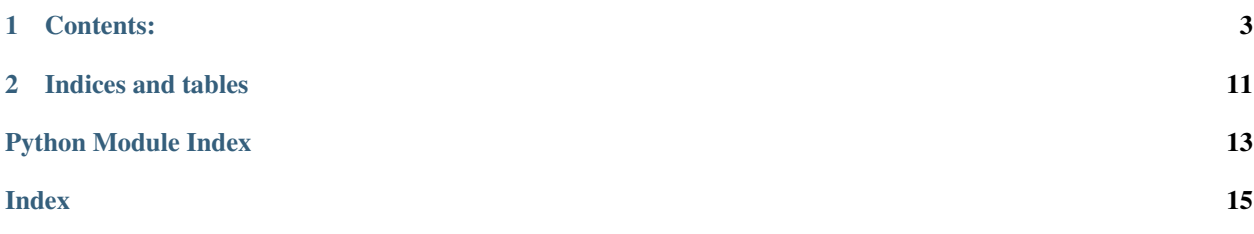

Ldapper is a simple ORM for interacting with an LDAP. It makes it straightforward to create models to perform all your CRUD operations.

# CHAPTER 1

### Contents:

### <span id="page-6-0"></span>**1.1 Installation**

### **1.1.1 Via Python Package**

Install the latest version from PyPI:

```
pip install ldapper
```
### **1.1.2 Via Source**

The project is hosted at <https://github.com/umiacs/ldapper> and can be installed using git:

```
git clone https://github.com/umiacs/ldapper.git
cd ldapper
python setup.py install
```
### **1.2 Configuration**

To get started, you'll want to create a connection class. It will contain the settings necessary to connect to your LDAP.

```
from ldapper.connection import BaseConnection
class Connection(BaseConnection):
   BASE_DN = 'dc=example,dc=com'
   URI = 'ldaps://ldap.example.com'
```
You'll go on to create a class that all of your models can inherit from in order to pick up on the connection settings that you want them to be backed against.

Creating this class is not strictly necessary, but it is convenient if all of your models are going to use the same connection.

```
from ldapper.ldapnode import LDAPNode
class BaseModel(LDAPNode):
    connection = Connection
```
Create your first model:

```
from ldapper.fields import ListField, StringField
class Person(BaseModel):
   uid = StringField('uid', primary=True)
   firstname = StringField('givenName')
   lastname = StringField('sn')
   common_names = ListField('cn')
   class Meta:
       objectclasses = ['top', 'inetOrgPerson']
        dn_format = 'uid=% (uid) s, ou=people'
        primary_dnprefix = 'ou=people'
        secondary_dnprefix = 'ou=people'
        identifying_attrs = ['uid']
        searchable_fields = ['uid', 'givenName', 'sn']
```
If your LDAP is anonymous, you can start using this model right away:

```
>>> for person in Person.list():
... print(person.uid)
...
liam
derek
john
```
Otherwise, set an active connection first.

Connection.set\_connection(Connection.connect())

The connection will be set statically for all Models to use.

### **1.3 Defining Models and Fields**

#### **1.3.1 Models**

You will define all of your different kinds of objects using LDAPNode. An LDAPNode models LDAP objects that must be composed of at least two objectClasses.

Let us imagine that we are trying to represent the people objects in our directory. We will define a Person class. Our Person will contain a Field for each attribute that a Person has.

```
from ldapper import fields
from ldapper.ldapnode import LDAPNode
class BaseModel(LDAPNode):
```
(continues on next page)

(continued from previous page)

```
connection = Connection
class Person(BaseModel):
    uid = fields.StringField('uid', primary=True)
    uidnumber = fields.IntegerField('uidNumber')
    firstname = fields.StringField('givenName')
    lastname = fields.StringField('sn')
    email_addresses = fields.ListField('mailLocalAddress')
    photo = fields.BinaryField('jpegPhoto', optional=True)
    class Meta:
        objectclasses = ['top', 'inetOrgPerson', 'inetLocalMailRecipient']
        dn_format = 'uid=% (uid) s, ou=people'
        primary_dnprefix = 'ou=people'
        secondary dnprefix = 'ou=people'
        identifying_attrs = ['uid']
        searchable_fields = [
            'uid', 'uidNumber', 'givenName', 'sn', 'mailLocalAddress']
```
Model definition uses the declaritive syntax seen in other popular ORMs like SQLAlchemy, Django, or Peewee.

Note: The Person gets its connection to your LDAP through the connection defined on the BaseModel.

### **1.3.2 Fields**

Notice that there are many different field types available to you. All fields are subclasses of  $ld$ apper.fields. Field and know how to serialize into and out of LDAP.

All fields accept one mandatory argument: the name of the attribute in LDAP.

Fields are required by default. You can pass optional=True to the field constructor to make it optional, as is the case for the photo attribute.

In the next section we will use our newly-created Person.

### **1.4 The CRUD Operations**

This section will make use of the Person class we defined in the previous section.

#### **1.4.1 Create**

```
person = Person(
  uid='cnorris',
  uidnumber=1337,
  firstname='Chuck',
  lastname='Norris',
   email_addresses=[
       'chuck@example.com',
       'cnorris@megacorp.com',
   ],
)
```
We've now created a person, but not yet saved it. We can check if the object  $exists()$  or has been saved:

```
>>> person.exists()
False
```
This will query the ldap and look to see if there is something with the DN of this object present.

Let's go and save our person.

```
>>> person.save()
>>> person.exists()
True
```
#### **1.4.2 Read**

Tomorrow we come back and want to look up Chuck Norris's LDAP entry. First we will need to fetch him.

```
>>> chuck = Person.fetch('cnorris')
>>> print(chuck)
DN: uid=cnorris,ou=people,dc=umiacs,dc=umd,dc=edu
           uid: cnorris
     firstname: Chuck
      lastname: Norris
     uidnumber: 1337
email_addresses: chuck@example.com
email_addresses: cnorris@megacorp.com
```
If we wanted to get all of our people, we can use list().

```
>>> people = Person.list()
>>> people
[uid=liam,ou=people,dc=umiacs,dc=umd,dc=edu,
uid=cnorris,ou=people,dc=umiacs,dc=umd,dc=edu]
```
Notice that the <u>repr</u>is set to use the DN of the object.

#### **1.4.3 Update**

In order to make updates to the LDAP, we will need to authenticate.

```
>>> conn = Connection.connect()
Enter a LDAP loginDN or username: liam
Password for LDAP (liam):
>>> Connection.set_connection(conn)
```
Note: An object will use the connection object that was set at the time that it was instantiated. Subsequent changes to the set, static connection will not affect the connection being used by existing objects.

```
>>> chuck = Person.fetch('cnorris')
>>> chuck.firstname = 'Carlos'
```
The careful and the paranoid can see what has changed. LDAP modifications only send modification requests for the attributes that have changed.

```
>>> chuck.diff()
{'firstname': ('Chuck', 'Carlos')}
```
Let's save () our changes.

```
>>> chuck.save()
```
save() calls the Person's validate() method before doing anything else. LDAPNode has a default implementation that just returns True. We can override validate() and get fancy with what it means for an object to be valid.

#### **1.4.4 Destroy**

All of that brings us to the final operation: destruction.

We can destroy our person by calling delete().

```
>>> chuck.delete()
>>> chuck.exists()
False
```
### **1.5 Hooks/Callbacks**

There are four callbacks that can be overridden to perform an action before or after and object is added or deleted.

```
class Person(LDAPNode):
  ...
  def _before_add_callback(self):
     self.logger.info('Being called before add.')
  def _after_add_callback(self):
     self.logger.info('Being called after add.')
  def _before_delete_callback(self):
     self.logger.info('Being called before delete.')
  def _after_delete_callback(self):
     self.logger.info('Being called after delete.')
```
### **1.5.1 \_before\_add\_callback**

Gets called just before the LDAPNode is added to the LDAP.

### **1.5.2 \_after\_add\_callback**

Gets called just after the LDAPNode is added to the LDAP.

```
Note: _before_add_callback() and _after_add_callback() are only called when saving a new object,
not when saving existing objects.
```
#### **1.5.3 \_before\_delete\_callback**

Gets called just before the LDAPNode is deleted from the LDAP.

#### **1.5.4 \_after\_delete\_callback**

Gets called just after the LDAPNode is deleted from the LDAP.

### **1.6 Advanced Topics**

#### **1.6.1 Complex Queries**

ldapper has rich support for building arbitrarily complex filter queries. Similar to how Django does this, there is a  $Q$ class that is the building block of queries. Q objects can be strung together to build any boolean query imaginable.

The simplest query we could build would be a single condition:

```
from ldapper.query import Q
Person.filter(
    Q(employeetype='Director')
)
```
This will return all the Person objects where employeetype is equal to director. The cool thing here is that when the Q object was compiled down, it figured out what the ldap field names on Person were to build the filter.

We can see that here:

```
>>> Q(employeetype='Director').compile(Person)
'(employeeType=Director)'
```
Let's do something more interesting. Let's return all of the people who are directors with either the first name "Bob" or "Mary".

We would query for those people like this:

```
Person.filter(
   Q(employeetype='Director') & (Q(firstname='Bob') | Q(firstname='Mary'))
)
```
**Note:** Normal [operator precedence](https://docs.python.org/3/reference/expressions.html#operator-precedence) rules in Python apply concerning  $\&$ ,  $\vert$ , and parentheses.

Q objects can also contain multiple conditions. They will all have to match.

```
Person.filter(
   Q(firstname='Bob', lastname='Smith')
)
```
And of course if you turn logging up to DEBUG levels, you can inspect the actual filters that are being generated to return results.

### <span id="page-12-2"></span>**1.7 API Documentation**

This documentation is generated directly from the source code.

#### **1.7.1 ldapper.connection**

#### <span id="page-12-1"></span>**1.7.2 ldapper.exceptions**

```
exception ldapper.exceptions.LdapperError
    Bases: Exception
```
Base class for exceptions in this module.

A msg MUST be provided.

```
exception ldapper.exceptions.AddDNFailed(dn)
    Bases: ldapper.exceptions.LdapperError
```
Exception raised when we failed to add a DN to the LDAP

**dn -- DN that failed to be added**

#### **msg -- explanation of the error**

**exception** ldapper.exceptions.**ArgumentError**(*msg*) Bases: [ldapper.exceptions.LdapperError](#page-12-0)

Exception raised when the arguments to a function are invalid

#### **msg -- explanation of the error**

**exception** ldapper.exceptions.**DuplicateValue**(*attr*, *value*) Bases: [ldapper.exceptions.LdapperError](#page-12-0)

Tried to write a duplicate value to the LDAP

**attr -- Attribute name**

**value -- Attribute value**

```
exception ldapper.exceptions.NoSuchAttrValue(dn, attribute, value)
    Bases: ldapper.exceptions.LdapperError
```
Exception raised when a DN does not have a given value.

**dn -- the DN that did not exist**

**attribute -- the attribute that is not present**

**value -- the value that the attribute was expected to have**

**msg -- explanation of the error**

**exception** ldapper.exceptions.**NoSuchDN**(*dn*)

#### Bases: [ldapper.exceptions.LdapperError](#page-12-0)

Exception raised when a DN does not exist.

**dn -- the DN that did not exist**

**msg -- explanation of the error**

<span id="page-13-2"></span>**exception** ldapper.exceptions.**InvalidDN**(*obj*, *name*, *dn*) Bases: [ldapper.exceptions.LdapperError](#page-12-0)

Exception raised when a DN does not meet RFC 4514 syntax

**dn -- the invalid dn**

**msg -- explanation of the error**

### **1.7.3 ldapper.fields**

### **1.7.4 ldapper.ldapnode**

### <span id="page-13-1"></span>**1.7.5 ldapper.query**

```
class ldapper.query.Q(**conditions)
    Bases: object
```
Query class used to build arbitrarily complex query filters.

Q objects are strung together and then compiled once we are told what the concrete LDAPNode class is going to be.

The key to the Q class is that it appends conditions when of the same type without creating another level of hierarchy, and it spawns child levels only when the operations (And, Or) switches.

**compile**(*cls*)

**check\_type\_compat**(*other*)

```
class ldapper.query.And(ops)
    Bases: ldapper.query.Q
```
**compile**(*cls*)

```
class ldapper.query.Or(ops)
    Bases: ldapper.query.Q
```
**compile**(*cls*)

### **1.7.6 ldapper.utils**

# CHAPTER 2

Indices and tables

- <span id="page-14-0"></span>• genindex
- modindex
- search

Python Module Index

<span id="page-16-0"></span>l

ldapper.exceptions, [9](#page-12-1) ldapper.query, [10](#page-13-1)

### Index

# <span id="page-18-0"></span>A

AddDNFailed, [9](#page-12-2) And (*class in ldapper.query*), [10](#page-13-2) ArgumentError, [9](#page-12-2)

## C

check\_type\_compat() (*ldapper.query.Q method*), [10](#page-13-2) compile() (*ldapper.query.And method*), [10](#page-13-2) compile() (*ldapper.query.Or method*), [10](#page-13-2) compile() (*ldapper.query.Q method*), [10](#page-13-2)

# D

DuplicateValue, [9](#page-12-2)

### I

InvalidDN, [9](#page-12-2)

# L

ldapper.exceptions (*module*), [9](#page-12-2) ldapper.query (*module*), [10](#page-13-2) LdapperError, [9](#page-12-2)

### N

NoSuchAttrValue, [9](#page-12-2) NoSuchDN, [9](#page-12-2)

### O

Or (*class in ldapper.query*), [10](#page-13-2)

## $\Omega$

Q (*class in ldapper.query*), [10](#page-13-2)